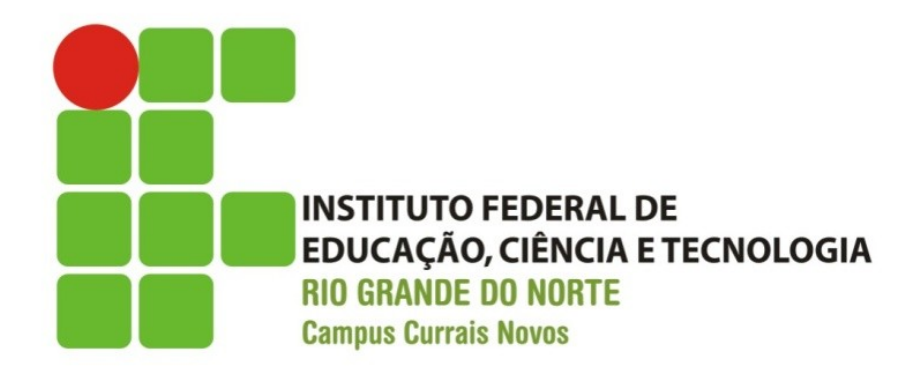

#### **Desenvolvimento Web XHTML – Listas**

#### Professor: Bruno Gomes

2013

# Introdução

#### o Na aula de hoje trabalharemos com as listas

- Não-ordenadas
- Ordenadas (ou "numeradas")
- Listas de definição

## Listas

- Listas podem ser:
	- Não-ordenadas
	- Ordenadas
	- **·** Descrição
- **A tag <li> define um elemento da lista** 
	- É utilizada em listas não-ordenadas e ordenadas

### Listas não-ordenadas

Lista de itens

Cada item é marcado com um círculo

```
 Utilizamos a tag <ul>
```

```
Exemplo:
 <sub>ul</sub></sub>
    <li> Feijão </li>
    <li> Café </li>
    <li> Queijo mussarela </li>
 </ul>
```
# Listas não-ordenadas

 Listas (não somente as ordenadas) podem ser criadas dentro de outras listas (aninhadas)

 Crie a lista não-ordenada ao lado

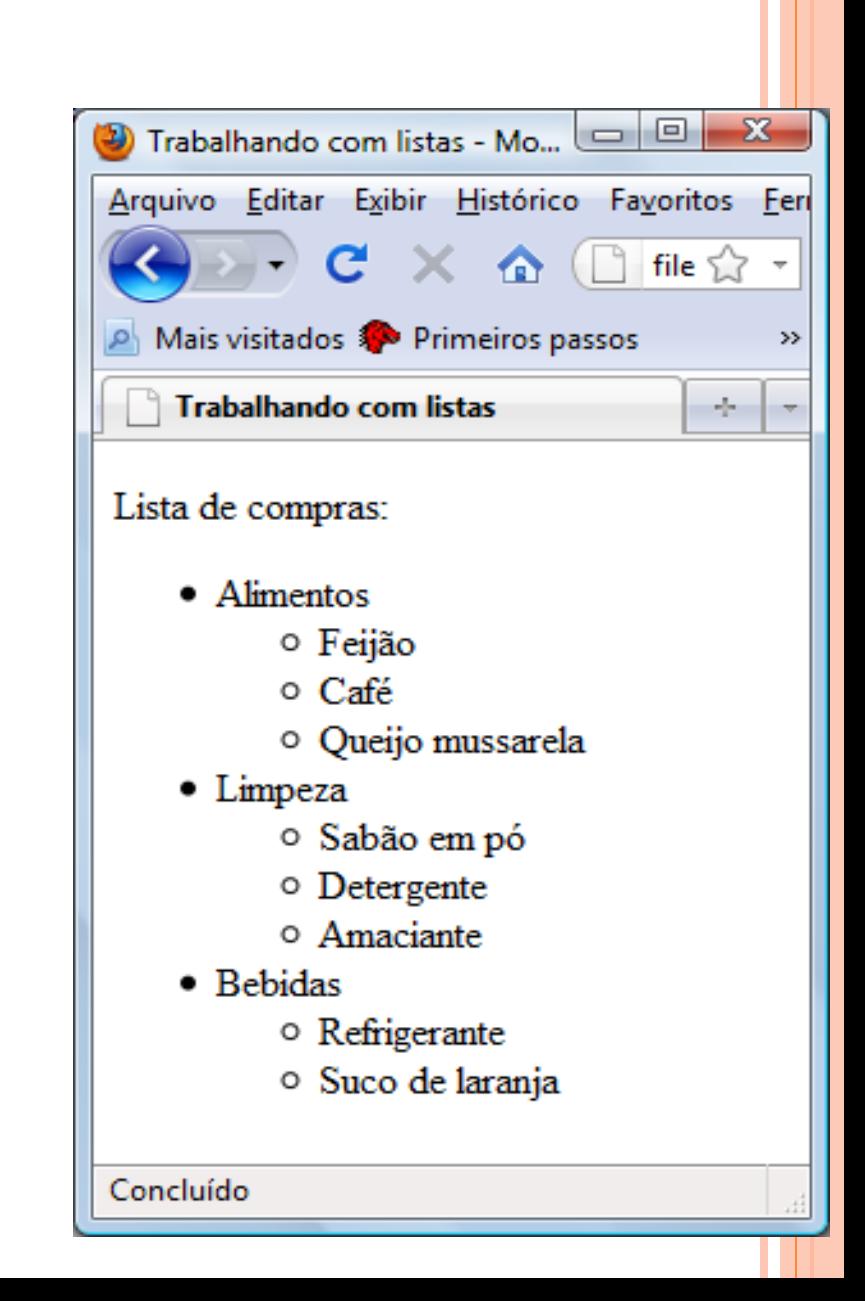

## Listas Ordenadas

 Uma lista ordenada é uma lista de itens "classificados" em alguma ordem

o Exemplo:

```
<p>Os dois melhores clubes do país:</p>
\langleol> <li>São Paulo FC</li>
  <li>América de Natal</li>
</ol>
```
- Elementos da lista não precisam ser ordenados apenas por números
	- Qualquer elemento que possa ser classificável (alfabeto, algarismos romanos, etc.)
- Atributo type também pode ser utilizado para mudar "a forma" de cada item individual
	- type  $=$  "circle, disc ou square"

Listas Ordenadas **Fallación de Lista de Lista com letras** minúsculas:**</h4>**

**<ol** type="a"**>**

**<li>**Apples**</li>**

**<li>**Bananas**</li>**

**<li>**Lemons**</li>**

**<li>**Oranges**</li>**

**</ol>** 

**<h4>**Lista ordenada com algarismos romanos:**</h4> <ol** type="I"**> <li>**Apples**</li> <li>**Bananas**</li> <li>**Lemons**</li> <li>**Oranges**</li>**

**</ol>** 

# Listas de Definição

 Uma lista de itens com a descrição de cada item

- A tag raíz é <**dl**> (**d**efinition **l**ist)
	- Cada termo começa com a tag <**dt**> (**d**efinition **t**erm)
	- Cada descrição de termo começa com a tag <**dd**> (**d**efinition **d**escription)

# Listas de Definição

o Exemplo

```
<dl>
     <dt>XHTML</dt>
        <dd>Linguagem de marcação para publicação de 
             documentos
         </dd>
     <dt>C++</dt>
        <dd>Linguagem de programação</dd>
</dl>
```
## Listas de definição

**O** Dentro do elemento <dd> é possível ter págrafos, quebras, imagens, links, etc.

```
<dl>
     <dt>XHTML</dt>
        <dd>
         <p>Linguagem de <br />marcação 
              para publicação de documentos
         </p>
         </dd>
     <dt>C++</dt>
        <dd>Linguagem de programação</dd>
</dl>
```